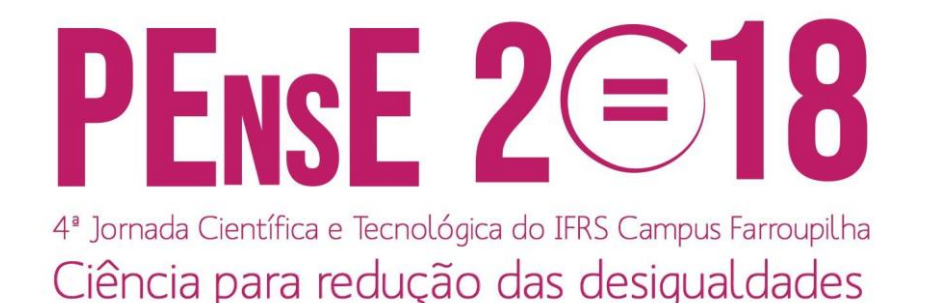

# **ALGORITMO PARA CÁLCULO DO FLUXO DE POTÊNCIA DE REDES DE DISTRIBUIÇÃO RADIAIS A CINCO CONDUTORES**

## **Rafael Luiz Casa**

Acadêmico do curso de Eng. de Controle e Automação do IFRS Campus Farroupilha rafaelcasa2007@yahoo.com.br

**Rafael Corrêa**

Professor de Eletrotécnica do IFRS Campus Farroupilha rafael.correa@farroupilha.ifrs.edu.br

*Resumo. Este trabalho apresenta o resultado obtido da implementação de um algoritmo de cálculo do fluxo de potência em redes de distribuição radiais trifásicas desequilibradas levando em consideração o condutor neutro e o efeito da terra. Esta implementação é parte do projeto de desenvolvimento de uma ferramenta para ajuste e dimensionamento de proteções em redes de distribuição. O algoritmo iterativo foi implementado no Matlab a partir de uma adaptação do método do somatório de correntes. O algoritmo foi testado com os dados de uma rede real de baixa tensão de 29 barras. Os valores de tensão calculados foram comparados com os valores obtidos pelo software OpenDSS e o resultado indica que o algoritmo funciona satisfatoriamente.*

*Palavras-chave: Fluxo de potência. Matlab. Método do somatório de correntes. Redes de distribuição.*

## **1. INTRODUÇÃO**

O fluxo de potência é um algoritmo composto por um conjunto de equações algébricas não lineares que permite determinar os valores de tensão nas barras e a potência que flui através das linhas, bem como as perdas e outras variáveis de interesse [1]. O conhecimento do fluxo de potência na rede elétrica é de importância fundamental para o dimensionamento e ajuste dos equipamentos de proteção nas redes de distribuição, por exemplo.

Partindo da necessidade de se desenvolver uma ferramenta que integre algoritmos de dimensionamento e ajuste da proteção, cálculo de fluxo de potência e de curto-circuito em redes de distribuição, este trabalho tem como objetivo apresentar os resultados obtidos na implementação no Matlab de uma versão do método de somatório de correntes [2-3] para o cálculo de fluxo de potência de redes de distribuição radial, utilizando o modelo de linha de Carson [4], para redes trifásicas desbalanceadas, levando em conta o condutor neutro e o efeito da terra.

As tensões de barra obtidas com o algoritmo implementado foram comparadas com as obtidas com o *software* OpenDSS, apresentando resultado satisfatório em termos de diferença percentual.

## **2. FUNDAMENTAÇÃO TEÓRICA**

A busca por maneiras de calcular o fluxo de potência em redes de distribuição é um tema recorrente de pesquisas na área elétrica. Conforme [2], as redes de distribuição, em geral, tem por característica serem radiais, sendo assim o fluxo de

potência flui em uma única direção quando existe apenas um alimentador. Nessa situação, dentre os métodos mais difundidos de cálculo podemos destacar o método do somatório de correntes [2] e o método do somatório de potências [5]. Neste trabalho utilizou-se o método do somatório de correntes adaptado para cinco condutores (três fases, neutro e terra).

A Fig. 1 mostra uma representação do modelo de rede a ser considerado pelo algoritmo, de acordo com [3].

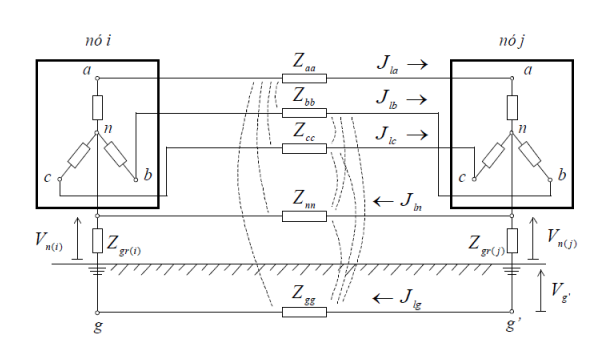

Figura 1. Modelo de rede. Fonte: [3]

Todos os cálculos utilizados para a implementação deste algoritmo seguem a teoria descrita em [2] e [3].

#### **3. METODOLOGIA**

O algoritmo iterativo descrito em [3] foi implementado no Matlab. O código é separado em: 1) entrada de dados; 2) organização de dados; 3) cálculo de correntes; 4) etapa *backward;* 5) etapa *forward*; 6) teste de convergência; e 7) saída de dados.

1) A etapa de entrada de dados consiste em armazenar os dados da rede a ser analisada. Estes dados são colocados em uma matriz de ordem (*n*, 42), onde *n* é o número de barras da rede. Cada linha da matriz informa os dados de um trecho e cada coluna informa um tipo de dado diferente. Exemplos de dados são: nós de origem e destino do trecho; potências ativas e reativas instaladas no destino do trecho; resistências e reatâncias do trecho; aterramento do neutro no destino do trecho. Todos esses dados são informados por fase.

2) Na etapa de organização dos dados os números ou nomes que identificam cada nó da rede informada são substituídos por uma sequência numérica. A subestação ou saída do alimentador passa a ser o nó 1 e os nós ligados a jusante são numerados seguindo a ordem crescente dos números naturais. Ainda nessa etapa, a matriz de dados da rede é reorganizada em camadas [3], conforme ilustra a Figura 2, para facilitar a aplicação do método.

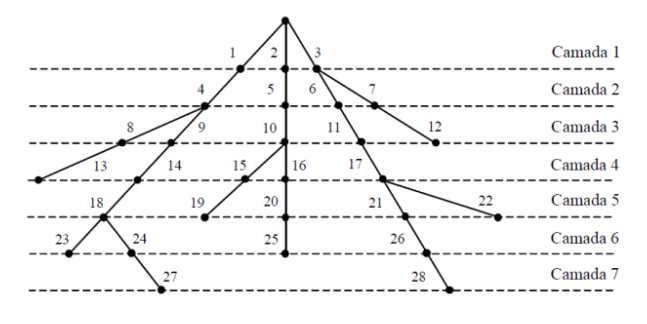

Figura 2. Organização dos nós em camadas. Fonte: [3]

3) Na etapa de cálculo de correntes são utilizados os dados de potência consumidos em cada nó para calcular a corrente consumida em cada nó. A Eq. 1 descreve o cálculo para obter a corrente que alimenta a carga instalada no nó *i*, desprezando-se as admitâncias *shunt.*

$$
\begin{bmatrix}\nI_{ia} \\
I_{ib} \\
I_{ic} \\
I_{ig}\n\end{bmatrix} = \begin{bmatrix}\n(S_{ia}/V_{ia}) \\
(S_{ib}/V_{ib}) \\
(S_{ic}/V_{ic}) \\
S_{ni} + Z_{gi} \\
Z_{ni} + Z_{gi}\n\end{bmatrix}
$$
\n
$$
\begin{bmatrix}\nI_{ia} \\
I_{bi} \\
Z_{ni} + Z_{gi}\n\end{bmatrix}\n(I_{ia} + I_{ib} + I_{ic})
$$
\n
$$
\begin{bmatrix}\nI_{ia} \\
I_{ia} + I_{ib} + I_{ic}\n\end{bmatrix}
$$
\n(1)

Onde:

**I** é um vetor das correntes consumidas no nó *i*, por fase;

**S** é um vetor das potências aparentes consumidas no nó *i*, por fase;

**V** é um vetor das tensões da iteração anterior no nó *i*, por fase;

*Zgi* é a impedância do aterramento no nó *i; Zni* é a impedância do neutro no nó *i*.

4) Na etapa *backward* calcula-se a corrente que percorre cada trecho. Esta etapa leva este nome porque deve ser feita "de baixo para cima", isto é, começa-se nos nós da última camada (fim de rede) em direção à primeira camada (subestação). A corrente que passa em um trecho *l* será a corrente consumida no nó *i*, destino de *l*, mais a soma das correntes que passam nos trechos que têm o nó *i* como origem. A partir disso é montado um vetor **J** que contém as correntes acumuladas nas fases, neutro e terra de cada trecho.

5) Na etapa *forward* calcula-se a tensão em cada fase, em cada nó. Esta etapa leva este nome porque, ao contrário da etapa anterior, começa-se da primeira camada em direção a última camada. A Eq. 2 apresenta o cálculo para obter a tensão no nó *j* a partir da tensão no nó *i*, por fase.

$$
\begin{bmatrix} V_{ja} \\ V_{jb} \\ V_{jc} \\ V_{ja} \\ V_{jg} \end{bmatrix} = \begin{bmatrix} V_{ia} \\ V_{ib} \\ V_{ic} \\ V_{in} \\ V_{ig} \end{bmatrix} - \begin{bmatrix} Z_{aa}Z_{ba}Z_{ca}Z_{na}Z_{ga} \\ Z_{ab}Z_{bb}Z_{cb}Z_{ab}Z_{gb} \\ Z_{ac}Z_{bc}Z_{cc}Z_{nc}Z_{gc} \\ Z_{an}Z_{bn}Z_{cn}Z_{nn}Z_{gn} \\ Z_{ag}Z_{bg}Z_{cg}Z_{ng}Z_{gg} \end{bmatrix} \begin{bmatrix} J_{la} \\ J_{lb} \\ J_{lc} \\ J_{lg} \end{bmatrix}
$$
\n(2)

Onde:

*V<sup>j</sup>* são as tensões nas fases, neutro e terra, respectivamente, no nó *j*;

*V<sup>i</sup>* são as tensões nas fases, neutro e terra, respectivamente, no nó *i*;

**Z** é a matriz de impedâncias do trecho que tem como origem o nó *i* e destino o nó *j*;

**J** é o vetor das correntes acumuladas que percorrem o trecho *ij*.

6) Na etapa do critério de convergência verifica-se a diferença entre o valor de tensão de cada nó, por fase, calculado na etapa *forward* da iteração atual com o valor da iteração anterior. Caso ao menos uma diferença seja maior que a tolerância estipulada, executa-se uma nova iteração, reexecutando as etapas 3, 4, 5 e 6. Caso contrário, executa-se apenas as etapas 3 e 4 com o objetivo de atualizar os valores de corrente para os valores de tensão dentro da tolerância e executa-se a etapa 7.

7) Na etapa de saída de dados os valores de tensão e correntes calculados são exibidos na tela do usuário em forma de matrizes.

## **4. RESULTADOS E DISCUSSÃO**

O algoritmo foi testado utilizando os dados da rede BT-29 apresentada em [3]. Esta é uma rede de distribuição radial real de baixa tensão com 29 nós localizada na cidade de Bragança Paulista, SP. Sua tensão base é de 121,244 V por fase e suas cargas foram modeladas com admitância constante. É importante destacar que considerou-se linhas trifásicas com o neutro isolado, porém, incluindo o efeito da terra, e que a rede é desbalanceada.

As tensões obtidas pelo algoritmo desenvolvido foram comparadas com as obtidas com o uso do *software* OpenDSS. Esta comparação pode ser visualizada no Apêndice A.

Analisando os dados, percebe-se que o desvio máximo entre as tensões nas fases do algoritmo implementado e do OpenDSS é de 0,008% e o desvio médio é de 0,003%. Já nas tensões do neutro, o desvio máximo é de 6,16% e o desvio médio é de 4,16%.

A Figura 3 mostra um gráfico com as tensões nas barras 2-4-10-14-17-24-26-27- 28 calculadas pelo algoritmo implementado. Comparando este gráfico com o apresentado em [3], de forma visual, nota-se que os resultados são bastante semelhantes. Assim, conclui-se que o algoritmo funcionou satisfatoriamente para a rede testada.

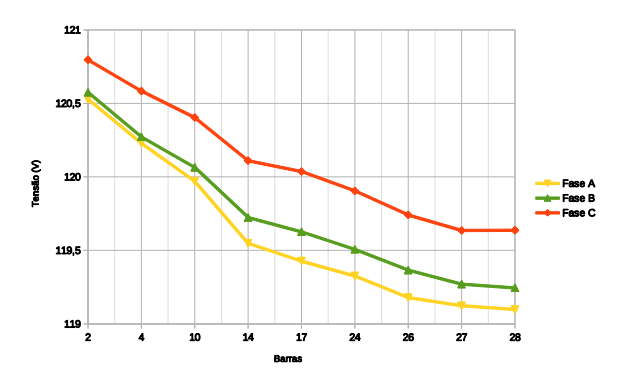

Figura 3. Tensões nas fases A-B-C calculadas pelo algoritmo implementado nas barras 2-4-10-14-17-24-26-27-28

# **5. CONSIDERAÇÕES FINAIS**

Este trabalho apresentou a implementação e os respectivos resultados de um algoritmo de fluxo de potência para redes de distribuição radiais trifásicas desbalanceadas considerando o condutor neutro e o efeito da terra, fundamentado no modelo de linha de Carson. O algoritmo foi implementado no Matlab e foi testado em com os dados de uma rede de baixa tensão trifásica de 29 nós, radial, desbalanceada e com neutro isolado. As tensões em cada fase e neutro foram comparados com as do *software* OpenDSS e os resultados foram satisfatórios, com baixo desvio percentual. Portanto, conclui-se que o algoritmo funcionou satisfatoriamente.

#### *Agradecimentos*

Os autores agradecem à bolsa PIBITI/CNPq obtida por meio do Edital IFRS Nº 29/2017 – PIBIC/PIBIC-Af/PIBIC-EM/PIBITI/IFRS/CNPq.

## **REFERÊNCIAS**

- [1] SILVA, David Maykon Krepsky. Fluxo de potência para sistemas de distribuição considerando redução de barras. UEL. Londrina, 2016.
- [2] CHENG, Carol S.; SHIRMOHAMMADI, Dariush. A three-phase power flow method for realtime distribution system analysis. IEEE Transactions on Power Systems, v. 10, n. 2, p. 671-679, 1995.
- [3] PIZZALI, Luis Fernando Ochoa. Cálculo de fluxo de potência em redes de distribuição com modelagem a quatro fios. Dissertação de Mestrado da UNESP, Ilha solteira, 2003.
- [4] CARSON, J. R. "Wave propagation in overhead wires with ground return", Bell System Technical Journal, 1926.
- [5] CESPEDES, R. G. New method for the analysis of distribution networks. IEEE Transactions on Power Delivery, v. 5, n. 1, p. 391-396, 1990.

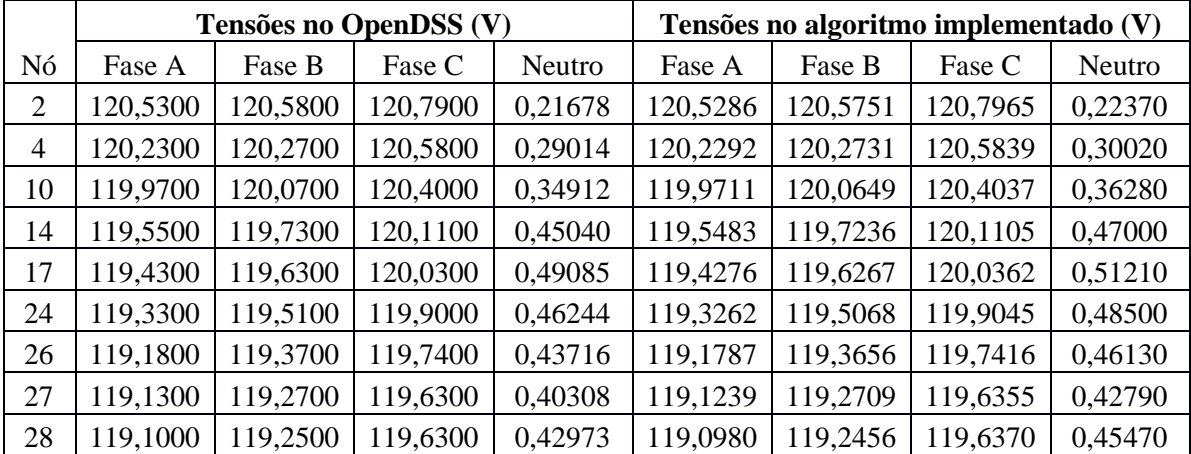

#### **APÊNDICE A – Tensões de fase da rede BT-29 calculados pelo OpenDSS e pelo algoritmo implementado**